*Working Stress Design Formulas...* 1/9

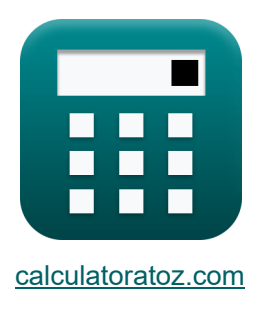

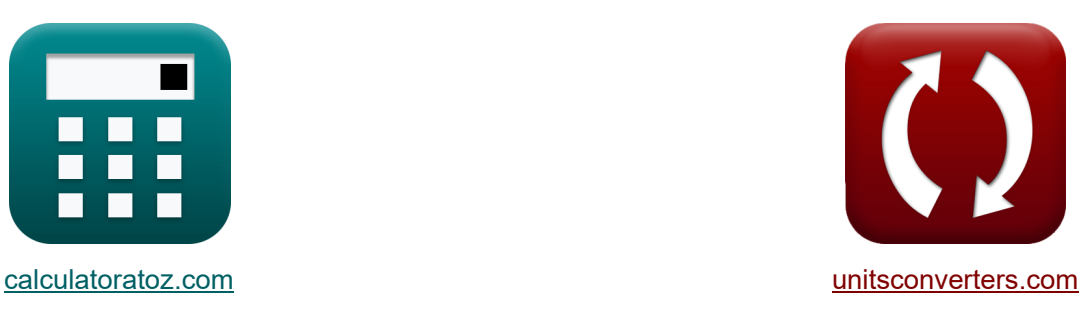

# **Расчет рабочего стресса Формулы**

Примеры!

[Калькуляторы!](https://www.calculatoratoz.com/ru) Примеры! [Преобразования!](https://www.unitsconverters.com/ru)

Закладка **[calculatoratoz.com](https://www.calculatoratoz.com/ru)**, **[unitsconverters.com](https://www.unitsconverters.com/ru)**

Самый широкий охват калькуляторов и рост - **30 000+ калькуляторов!** Расчет с разными единицами измерения для каждой переменной - **Встроенное**

**преобразование единиц измерения!**

Самая широкая коллекция измерений и единиц измерения - **250+ измерений!**

Не стесняйтесь ПОДЕЛИТЬСЯ этим документом с друзьями!

*[Пожалуйста, оставьте свой отзыв здесь...](https://docs.google.com/forms/d/e/1FAIpQLSf4b4wDgl-KBPJGChMJCxFlqrHvFdmw4Z8WHDP7MoWEdk8QOw/viewform?usp=pp_url&entry.1491156970=%D0%A0%D0%B0%D1%81%D1%87%D0%B5%D1%82%20%D1%80%D0%B0%D0%B1%D0%BE%D1%87%D0%B5%D0%B3%D0%BE%20%D1%81%D1%82%D1%80%D0%B5%D1%81%D1%81%D0%B0%20%D0%A4%D0%BE%D1%80%D0%BC%D1%83%D0%BB%D1%8B)*

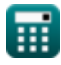

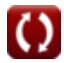

# **Список 15 Расчет рабочего стресса Формулы**

## **Расчет рабочего стресса**

### **Расчет рабочих напряжений прямоугольных балок только с растянутой арматурой**

**Допустимый сдвиг** 

**1) Допустимое напряжение в стали хомута с учетом площади в опорах вертикального хомута**

$$
\kappa \overline{f_v} = \frac{V' \cdot s}{A_v \cdot d'}
$$

$$
\text{ex}\ \frac{34.72277 \text{MPa} = \frac{3500 \text{N} / \text{m}^2 \cdot 50.1 \text{mm}}{500 \text{mm}^2 \cdot 10.1 \text{mm}}
$$

**2) Зона ножки вертикальной распорки, когда группа стержней изогнута на разном расстоянии**

$$
\begin{aligned} \textbf{\textit{k}}\textbf{\textit{k}}_v&=\frac{\textbf{\textit{V'}}_{\text{LAB}}\cdot \textbf{\textit{s}}}{\textbf{\textit{f}}_{v}\cdot d'\cdot(\cos(\alpha)+\sin(\alpha))} \end{aligned} \qquad \begin{aligned} \textbf{\textit{Orthible kanbkynstop}}\\ \textbf{\textit{ex}}\\ \textbf{\textit{ex}}\textbf{\textit{496.4454mm}^2} &=\frac{4785\text{N/m}^2\cdot 50.1\text{mm}}{35\text{MPa}\cdot 10.1\text{mm}\cdot(\cos(30^\circ)+\sin(30^\circ))} \end{aligned}
$$

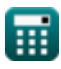

**[Открыть калькулятор](https://www.calculatoratoz.com/ru/allowable-stress-in-stirrup-steel-given-area-in-legs-of-vertical-stirrup-calculator/Calc-3738)** 

*Working Stress Design Formulas...* 3/9

**3) Избыточный сдвиг с заданной площадью в опорах вертикального хомута M**  $\mathbf{f}(\mathbf{v}) = \frac{\mathbf{A}_\mathbf{v} \cdot \mathbf{f}_\mathbf{v} \cdot \mathbf{d}'}{A}$ **[Открыть калькулятор](https://www.calculatoratoz.com/ru/excess-shear-given-area-in-legs-of-vertical-stirrup-calculator/Calc-3735)**  s  $500\text{mm}^2 \cdot 35\text{MPa} \cdot 10.1\text{mm}$  $\overline{{\rm \textbf{ex}}}\,$  3527.944N/m²  $=$ 50.1mm **4) Избыточный сдвиг с учетом площади вертикального плеча хомута для одиночного стержня, изогнутого под углом a**   $f_{\mathbf{X}}\overline{\mathbf{V'}}_\text{vsl} = \overline{\mathbf{A}}_\text{v}\cdot\mathbf{f}_\text{v}\cdot\sin(\alpha)^\top$ **[Открыть калькулятор](https://www.calculatoratoz.com/ru/excess-shear-given-vertical-stirrup-leg-area-for-single-bar-bent-at-angle-a-calculator/Calc-3746)**   $\exp{(8750\mathrm{N}/\mathrm{m}^2)} = 500\mathrm{mm}^2\cdot35\mathrm{MPa}\cdot\sin(30°)$ **5) Избыточный сдвиг с учетом площади ножек хомута для группы стержней, изогнутых вверх на разных расстояниях**   $A_v \cdot f_v \cdot d' \cdot (\sin(\alpha) + \cos(\alpha))$ **[Открыть калькулятор](https://www.calculatoratoz.com/ru/excess-shear-given-stirrup-leg-area-for-group-of-bars-bent-up-different-distances-calculator/Calc-3744)**   $V'_{LAB} =$ *f***x** s  $500$ mm<sup>2</sup> ⋅ 35MPa ⋅ 10.1mm ⋅  $(\sin(30°) + \cos(30°))$  $\overline{\text{ex}}$  4819.261N/m<sup>2</sup> = 50.1mm **6) Номинальное удельное напряжение сдвига**   $\overline{\text{V}}$ **[Открыть калькулятор](https://www.calculatoratoz.com/ru/nominal-unit-shear-stress-calculator/Calc-3730)**   $f$ **x**  $V_n =$  $\overline{b_{ns} \cdot d'}$ 3000N **ex** 19.80198N/mm² =  $\overline{15mm \cdot 10.1mm}$ 

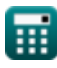

**7) Площадь вертикальной стойки стремени, когда одиночный стержень согнутпод углом а** 

$$
\mathbf{f} \times \mathbf{A}_{v} = \frac{\mathbf{V'}_{vsl}}{\mathbf{f}_{v} \cdot \sin(\alpha)}
$$
\n
$$
\mathbf{f}_{v} \cdot \sin(\alpha)
$$
\n
$$
\mathbf{f}_{v} \cdot \sin(\alpha)
$$
\n
$$
\mathbf{f}_{v} \cdot \sin(\alpha)
$$
\n
$$
\mathbf{f}_{v} \cdot \sin(\alpha)
$$
\n
$$
\mathbf{f}_{v} \cdot \sin(\alpha)
$$

**8) Расстояние между стременами с заданной площадью ножек стремена для группы стержней, согнутых вверх на разных расстояниях** 

$$
\kappa \boxed{\text{s} = \frac{A_v \cdot f_v \cdot d' \cdot (\sin(\alpha) + \cos(\alpha))}{V'_{LAB}}
$$
\n
$$
\text{ex} \boxed{50.45872 \text{mm} = \frac{500 \text{mm}^2 \cdot 35 \text{MPa} \cdot 10.1 \text{mm} \cdot (\sin(30^\circ) + \cos(30^\circ))}{4785 \text{N/m}^2}}
$$
\n9) Расстояние между стременами с использованием площади в ножках вертикального стремена С
$$
\kappa \boxed{\text{s} = \frac{A_v \cdot f_v \cdot d'}{\text{s} = \frac{A_v \cdot f_v \cdot d'}{\text{s} = \frac{A_v \cdot f_v \cdot d}{\text{Oth}}}}
$$

$$
\textbf{ex}\text{ }50.5\text{mm}=\frac{500\text{mm}^2\cdot 35\text{MPa}\cdot 10.1\text{mm}}{3500\text{N}/\text{m}^2}
$$

 $\overline{\mathbf{V}'}$ 

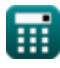

*f***x**

**10) Расстояние от предельного сжатия до центра тяжести при заданном номинальном единичном напряжении сдвига** 

$$
\mathbf{t} \begin{bmatrix} d' = \frac{V}{b_{ns} \cdot V_n} \end{bmatrix}
$$
\n
$$
\mathbf{t} \begin{bmatrix} 2 \cdot \frac{3000 \text{N}}{15 \text{mm} \cdot 20 \text{N/mm}^2} \end{bmatrix}
$$
\n
$$
\mathbf{t} \begin{bmatrix} 10 \text{m} = \frac{3000 \text{N}}{15 \text{mm} \cdot 20 \text{N/mm}^2} \end{bmatrix}
$$
\n
$$
\mathbf{t} \begin{bmatrix} d' = \frac{V' \cdot \text{s}}{f_v \cdot A_v} \end{bmatrix}
$$
\n
$$
\mathbf{t} \begin{bmatrix} d' = \frac{V' \cdot \text{s}}{f_v \cdot A_v} \end{bmatrix}
$$
\n
$$
\mathbf{t} \begin{bmatrix} 10.02 \text{mm} = \frac{3500 \text{N/m}^2 \cdot 50.1 \text{mm}}{35 \text{MPa} \cdot 500 \text{mm}^2} \end{bmatrix}
$$
\n
$$
\mathbf{t} \begin{bmatrix} 12 \text{ Cąbur при заданиом номинальном напряжении сдвига  $\mathbf{t} \end{bmatrix}$ \n
$$
\mathbf{t} \begin{bmatrix} V = b_{ns} \cdot d' \cdot V_n \end{bmatrix}
$$
\n
$$
\mathbf{t} \begin{bmatrix} 3030 \text{N} = 15 \text{mm} \cdot 10.1 \text{mm} \cdot 20 \text{N/mm}^2 \end{bmatrix}
$$
\n
$$
\mathbf{t} \begin{bmatrix} 4 \text{V} = \frac{V' \cdot \text{s}}{f_v \cdot d} \end{bmatrix}
$$
\n
$$
\mathbf{t} \begin{bmatrix} 4 \text{N} = \frac{V' \cdot \text{s}}{f_v \cdot d} \end{bmatrix}
$$
\n
$$
\mathbf{t} \begin{bmatrix} 4 \text{N} = \frac{V' \cdot \text{s}}{f_v \cdot d} \end{bmatrix}
$$
\n
$$
\mathbf{t} \begin{bmatrix} 4 \text{N} = \frac{3500 \text{N/m}^2 \cdot 50.1 \text{mm}}{35 \text{MPa} \cdot 10.1 \text{mm}} \
$$
$$

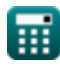

*Working Stress Design Formulas...* 6/9

### **Расчет рабочего напряжения для кручения**

#### **14) Максимальное кручение из-за эксплуатационной нагрузки для эффектов кручения**

$$
\begin{array}{ll}\n\textbf{(c)} \quad \textbf{(c)} \quad \textbf{(0.5 \cdot f'}_{\text{c}} \cdot (\Sigma x^2 y)) & \textbf{(or \text{Rylin K Ralky/0.508 C} )} \\
\textbf{(d)} \quad \textbf{(e)} \quad \textbf{(0.5 \cdot 500 C)} & \textbf{(0.5 \cdot 500 C)} \\
\textbf{(f)} \quad \textbf{(g)} \quad \textbf{(h)} \quad \textbf{(i)} \quad \textbf{(j)} \quad \textbf{(k)} \quad \textbf{(l)} \quad \textbf{(l)} \quad \textbf
$$

扁

### **Используемые переменные**

- **A<sup>t</sup>** Площадь одной ножки закрытого стремени *(Площадь Миллиметр)*
- **A<sup>v</sup>** Зона стремена *(Площадь Миллиметр)*
- **bns** Ширина балки для номинального сдвига *(Миллиметр)*
- **d'** Сжатие до расстояния армирования центроида *(Миллиметр)*
- **f'<sup>c</sup>** Установленная 28-дневная прочность бетона на сжатие *(Мегапаскаль)*
- **f<sup>v</sup>** Допустимое напряжение в стали хомута *(Мегапаскаль)*
- **s** Расстояние между стремянами *(Миллиметр)*
- **T** Максимальное кручение *(Мегапаскаль)*
- **T<sup>u</sup>** Максимально допустимое кручение *(Мегапаскаль)*
- **V** Общий сдвиг *(Ньютон)*
- **V'** Избыточный сдвиг *(Ньютон / квадратный метр)*
- $V'$ **<sub>LAB</sub>** Избыточный сдвиг с учетом площади опоры стремени для изогнутых стержней *(Ньютон / квадратный метр)*
- **V<sup>n</sup>** Номинальное напряжение сдвига *(Ньютон / квадратный миллиметр)*
- **V'vsl** Избыточный сдвиг с учетом площади ножек вертикального хомута *(Ньютон / квадратный метр)*
- **x<sup>1</sup>** Ножки закрытого стремени меньшего размера *(Миллиметр)*
- **y<sup>1</sup>** Длинные ножки закрытого стремени *(Миллиметр)*
- **α** Угол наклона стремени *(степень)*
- **α<sup>t</sup>** Коэффициент
- **Σx2y** Сумма для составляющих прямоугольников сечения
- **τtorsional** Напряжение кручения *(Мегапаскаль)*

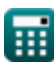

# **Константы, функции, используемые измерения**

- Функция: **cos**, cos(Angle) *Trigonometric cosine function*
- Функция: **sin**, sin(Angle) *Trigonometric sine function*
- Измерение: **Длина** in Миллиметр (mm) *Длина Преобразование единиц измерения*
- Измерение: **Область** in Площадь Миллиметр (mm²) *Область Преобразование единиц измерения*
- Измерение: **Давление** in Мегапаскаль (MPa), Ньютон / квадратный метр (N/m²), Ньютон / квадратный миллиметр (N/mm²) *Давление Преобразование единиц измерения*
- Измерение: **Сила** in Ньютон (N) *Сила Преобразование единиц измерения*
- Измерение: **Угол** in степень (°) *Угол Преобразование единиц измерения*
- Измерение: **Стресс** in Мегапаскаль (MPa) *Стресс Преобразование единиц измерения*

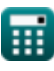

### **Проверьте другие списки формул**

- **Методы проектирования балок, колонн и других элементов Формулы**
- **Расчеты прогиба, моменты колонны и кручение Формулы**
- **Рамы и плоская пластина Формулы**
- **Расчет смеси, модуль упругости и прочность бетона на растяжение Формулы**
- **Расчет рабочего стресса Формулы**

Не стесняйтесь ПОДЕЛИТЬСЯ этим документом с друзьями!

### **PDF Доступен в**

[English](https://www.calculatoratoz.com/PDF/Nodes/10941/Working-stress-design-Formulas_en.PDF) [Spanish](https://www.calculatoratoz.com/PDF/Nodes/10941/Working-stress-design-Formulas_es.PDF) [French](https://www.calculatoratoz.com/PDF/Nodes/10941/Working-stress-design-Formulas_fr.PDF) [German](https://www.calculatoratoz.com/PDF/Nodes/10941/Working-stress-design-Formulas_de.PDF) [Russian](https://www.calculatoratoz.com/PDF/Nodes/10941/Working-stress-design-Formulas_ru.PDF) [Italian](https://www.calculatoratoz.com/PDF/Nodes/10941/Working-stress-design-Formulas_it.PDF) [Portuguese](https://www.calculatoratoz.com/PDF/Nodes/10941/Working-stress-design-Formulas_pt.PDF) [Polish](https://www.calculatoratoz.com/PDF/Nodes/10941/Working-stress-design-Formulas_pl.PDF) [Dutch](https://www.calculatoratoz.com/PDF/Nodes/10941/Working-stress-design-Formulas_nl.PDF)

*12/18/2023 | 10:06:06 PM UTC [Пожалуйста, оставьте свой отзыв здесь...](https://docs.google.com/forms/d/e/1FAIpQLSf4b4wDgl-KBPJGChMJCxFlqrHvFdmw4Z8WHDP7MoWEdk8QOw/viewform?usp=pp_url&entry.1491156970=%D0%A0%D0%B0%D1%81%D1%87%D0%B5%D1%82%20%D1%80%D0%B0%D0%B1%D0%BE%D1%87%D0%B5%D0%B3%D0%BE%20%D1%81%D1%82%D1%80%D0%B5%D1%81%D1%81%D0%B0%20%D0%A4%D0%BE%D1%80%D0%BC%D1%83%D0%BB%D1%8B)*

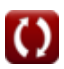